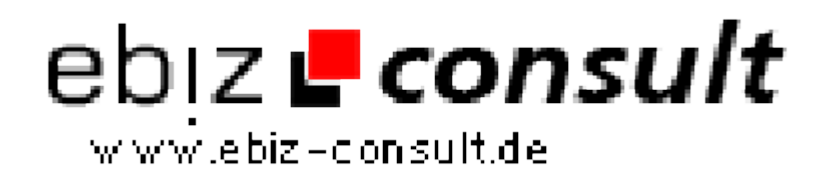

solutions for your daily eBusiness

## **LDP FolderReader 1.7**

**URL**

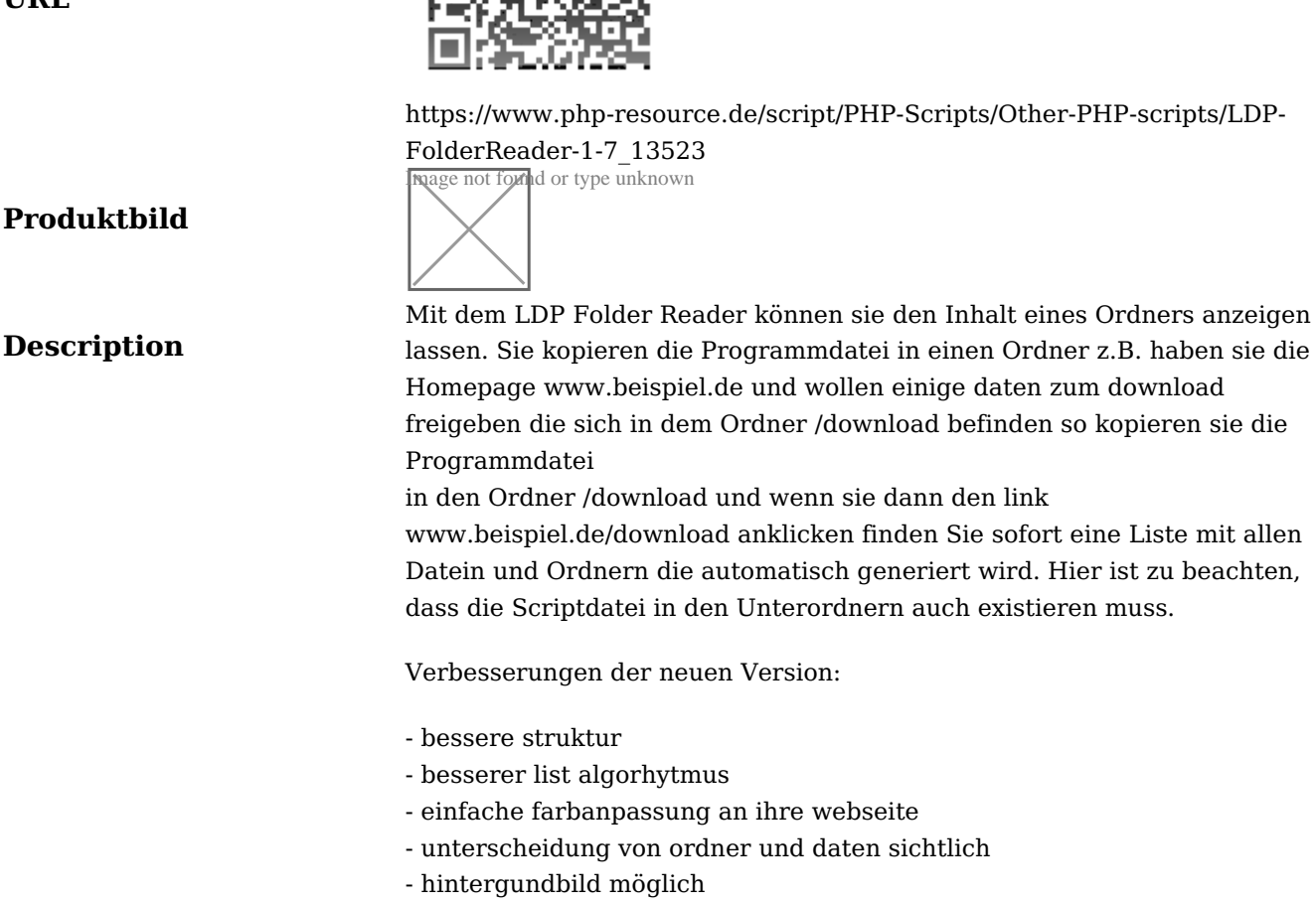

## **Details zur Anzeige**